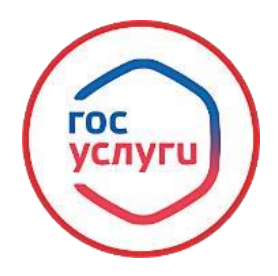

## **«Выдача заключения о возможности быть опекуном, попечителем, усыновителем, приемным родителем, патронатным воспитателем в отношении детей, оставшихся без попечения родителей»**

 **Для подачи заявления о выдаче заключения о возможности быть опекуном, попечителем, усыновителем, приемным родителем, патронатным воспитателем в отношении детей, оставшихся без попечения родителей необходимо зайти в личный кабинет на портале** 

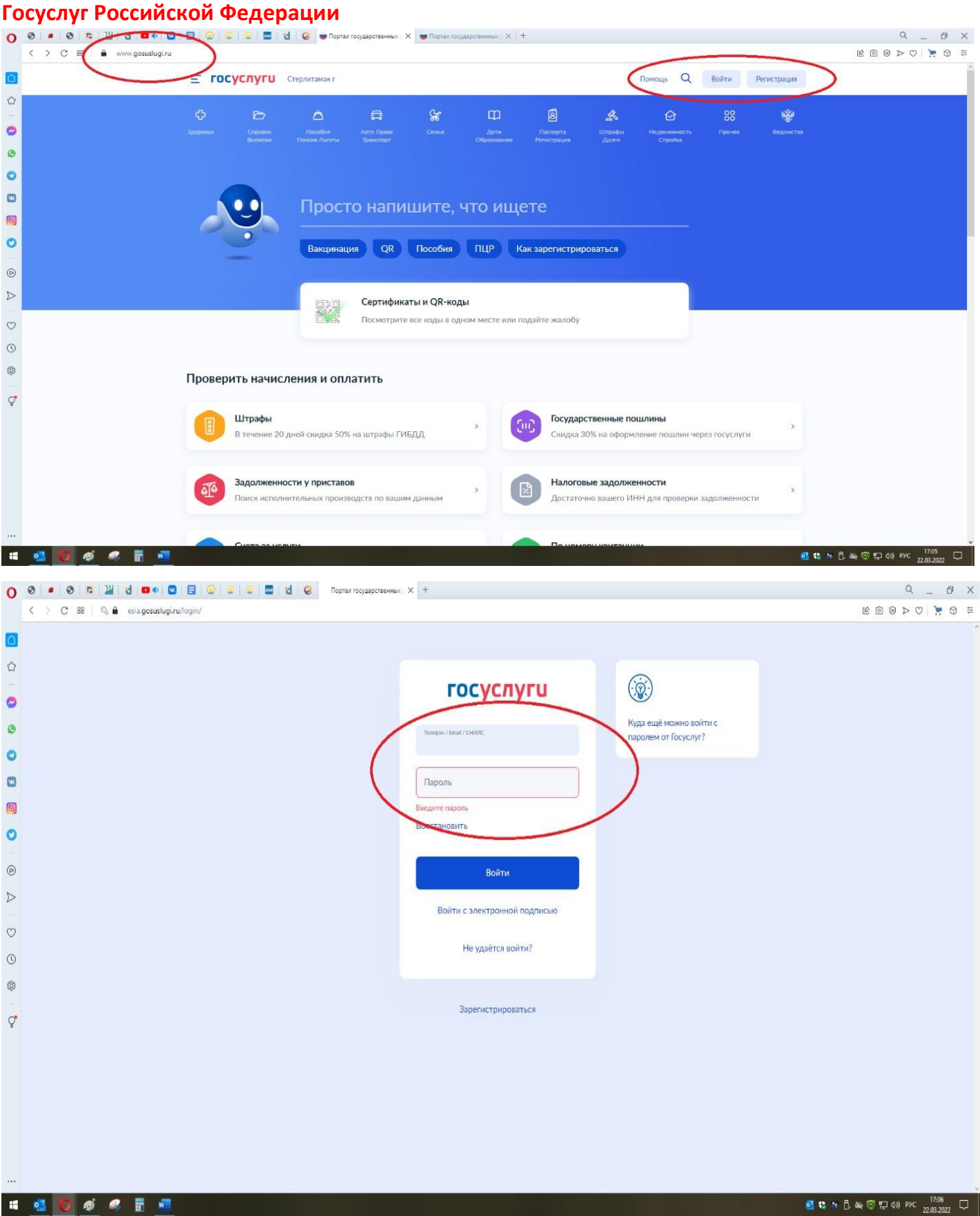

**Далее, в поисковой строке необходимо набрать название услуги «Выдача заключения о возможности быть опекуном, попечителем, усыновителем, приемным родителем, патронатным воспитателем в отношении детей, оставшихся без попечения родителей»**<br>То эти в полетателей в терегории в совращении детей, оставшихся без попечения родителей»

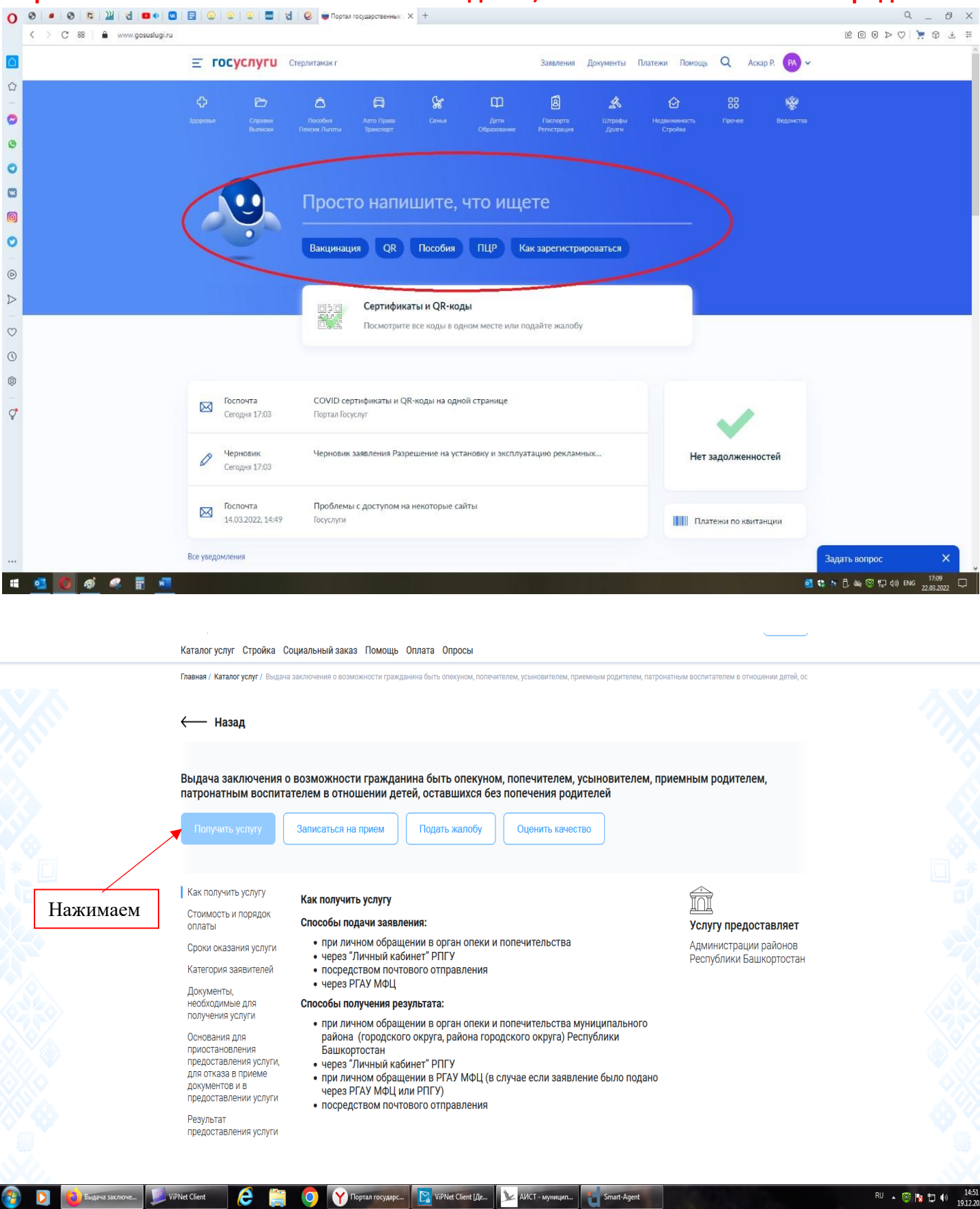

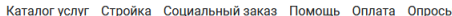

Выдача заключения о возможности гражданина быть опекуном, попечителем, усыновителем, приемным родителем, патронатным воспитателем в отношении детей, оставшихся без попечения родителей

.<br>Главная / Каталог услуг / Выдача заключения о возможности гражданина быть оперителем, усыновителем, приемным родителем, патронатным воспитателем в отношении детей, ос

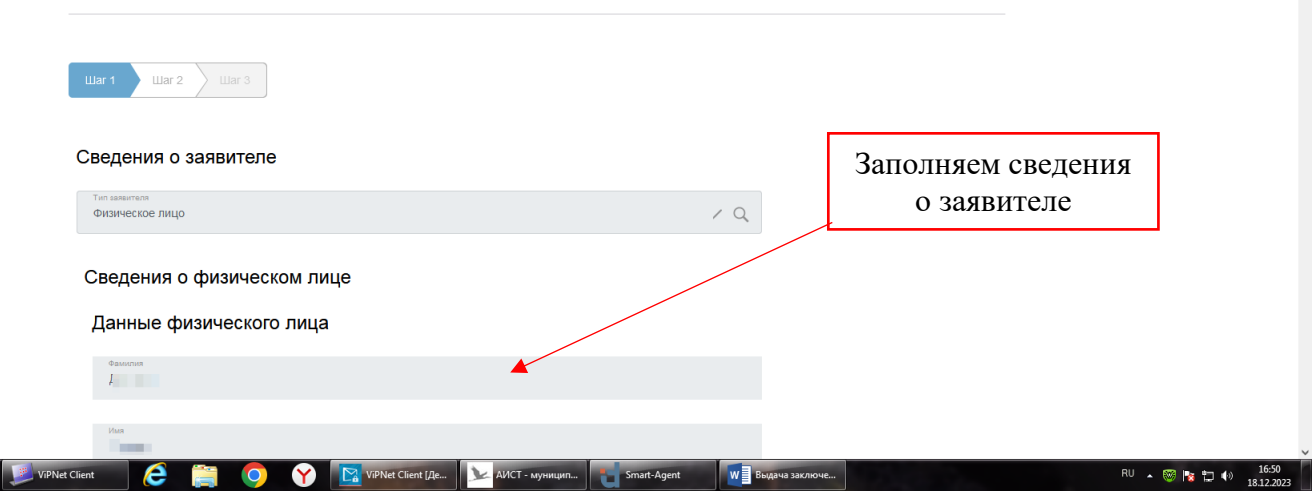

Каталогуслуг Стройка Социальный заказ Помощь Оплата Опросы

**Образуелуги - ...** 

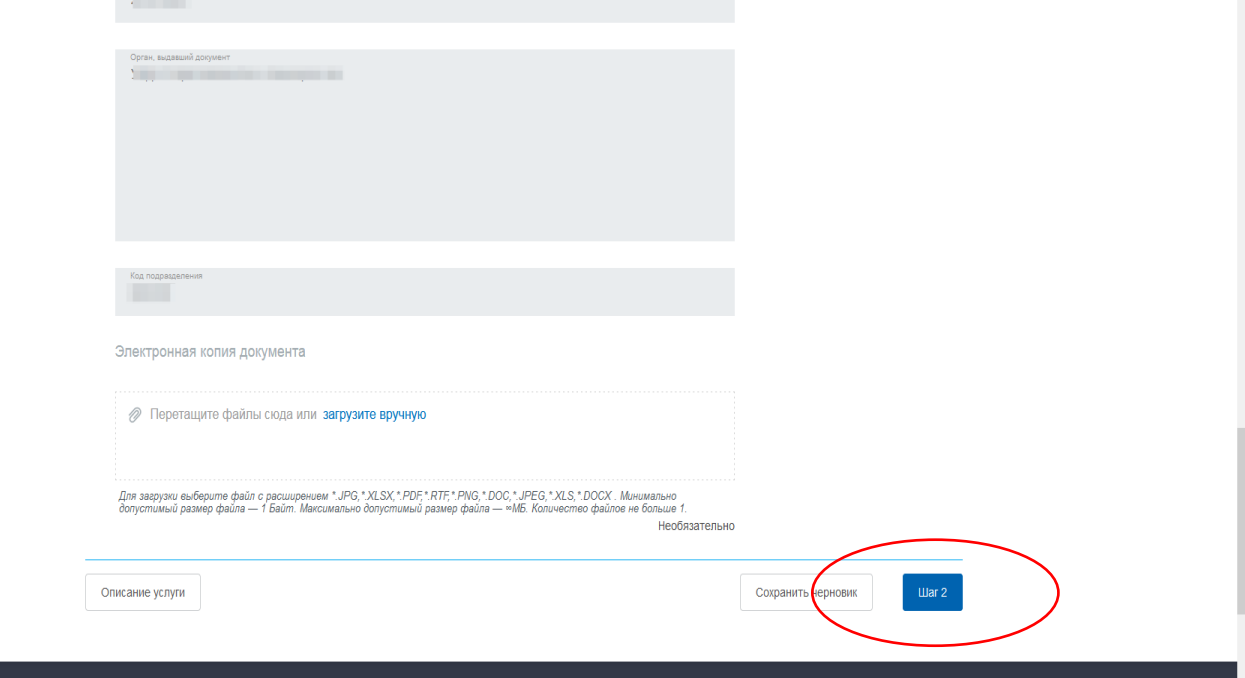

3

Ŷ. Каталог услуг Стройка Социальный заказ Помощь Оплата Опросы Выдача заключения о возможности гражданина быть опекуном, попечителем, усыновителем, приемным родителем, патронатным воспитателем в отношении детей, оставшихся без попечения родителей Заполняем основные Luar 1  $\Box$  Liar 3 сведения Данные по заявлению Гражданство

Субъекты Российской Федерации, в которых заявитель проживал(а) ранее, в том числе проходил службу в Советской Армии, Вооруженных Силах Российской Федерации, обучался(пась)<br>Обязательно указать при наличии **Необязательно** 

Сведения о наличии (отсутствии) судимости и (или) факте уголовного преследования:

- не имел (-а) и не имею судимости за преступления против жизни и здоровья, свободы, чести и достоинства личности<br>половой неприкосновенности и половой свободы личности, против семьи и несовершеннолетних, здоровья населения<br>
- не подвергался (-acь) и не подвергаюсь уголовному преследованию за преступления против жизни и здоровья,<br>свободы, чести и достоинства личности, половой неприкосновенности и половой свободы личности, против семьи и

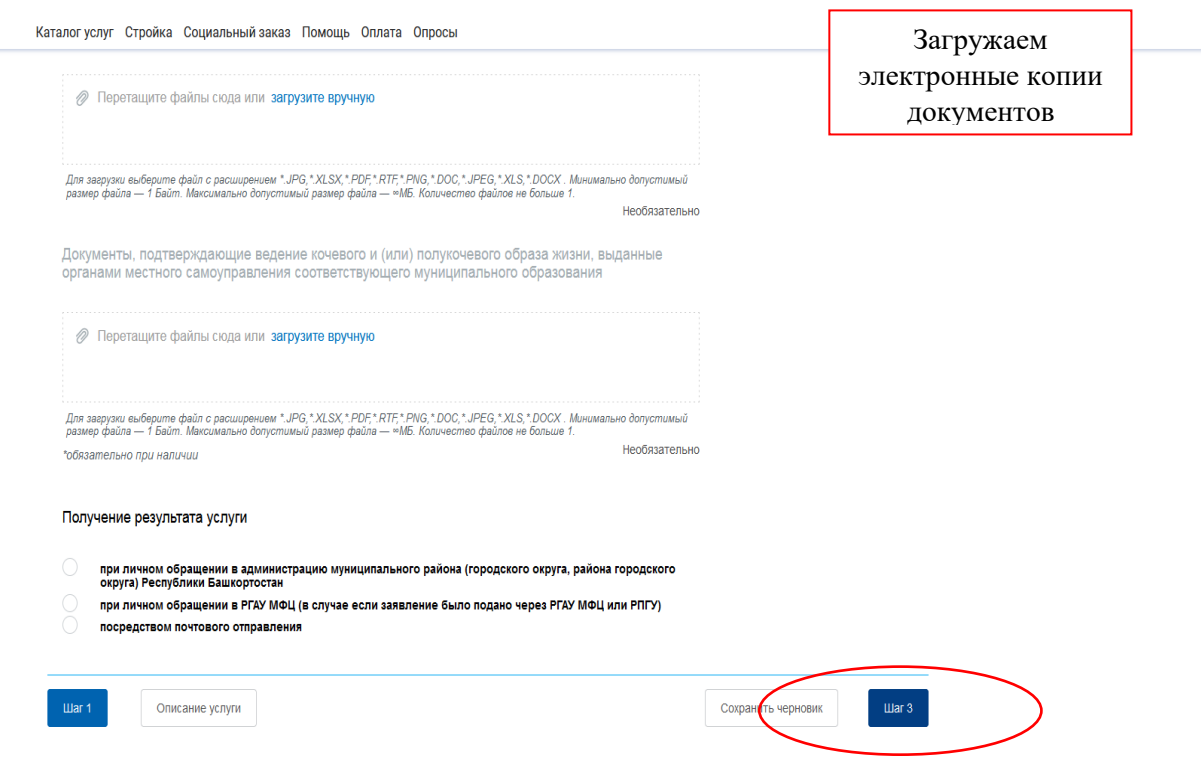

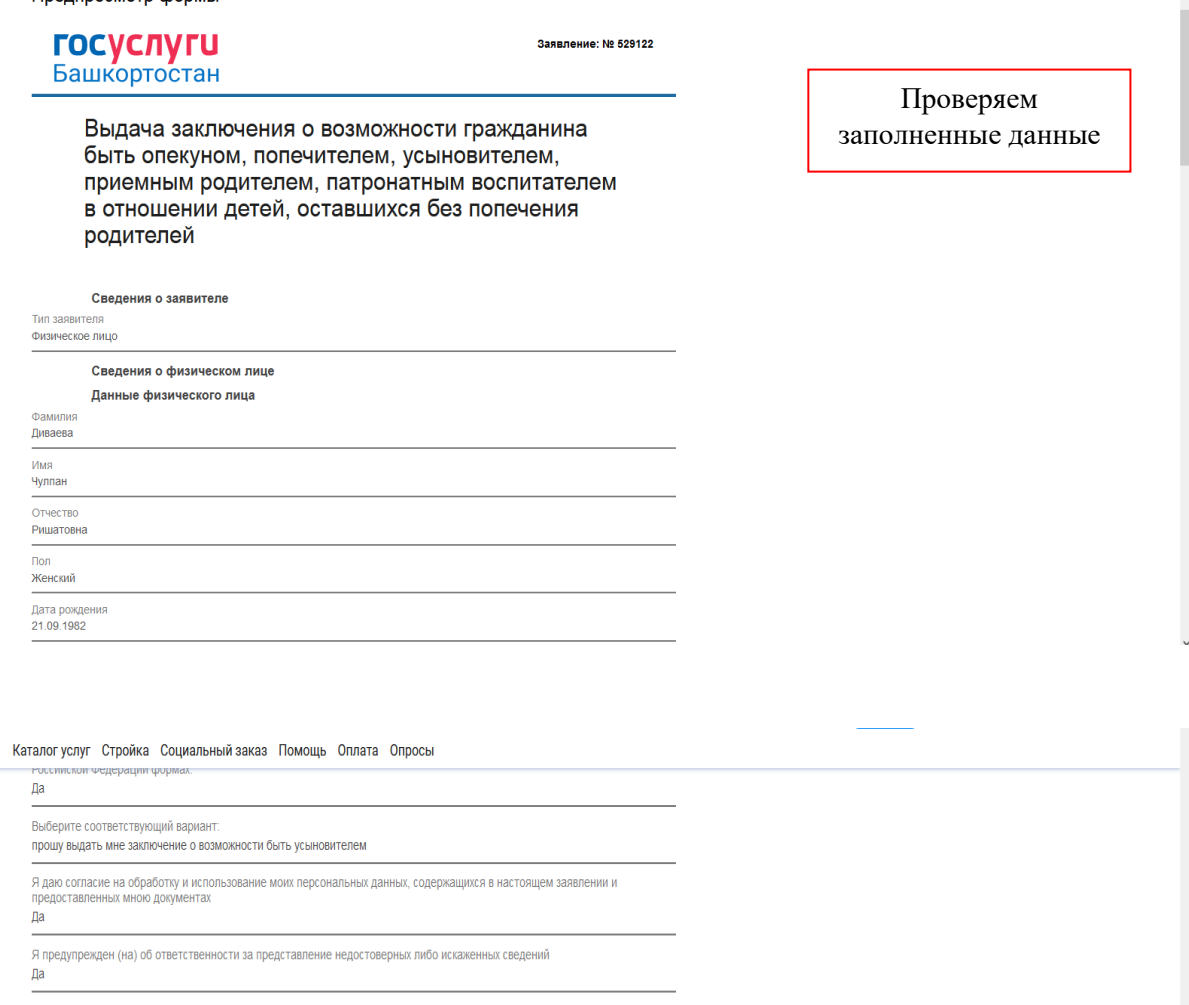

## Электронные копии документов Краткая автобиография Файл приложен Справка с места работы с указанием должности и размера средней заработной платы за последние 12 месяцев и (или) иной<br>документ, подтверждающий доход, или справка с места работы супруга (супруги) с указанием должности и раз Файл приложен Заключение о результатах медицинского освидетельствования граждан, намеревающихся усыновить (удочерить), взять под<br>опеку (попечительство), в приемную или патронатную семью детей-сирот и детей, оставшихся без попечения род Файл приложен Копия свидетельства о прохождении подготовки лиц, желающих принять на воспитание в свою семью ребенка, оставшегося<br>без попечения родителей, на территории Российской Федерации<br>Файл приложен Получение результата услуги Скачать PDF Отправить Описание услуги Распечатать Сохранить черновик